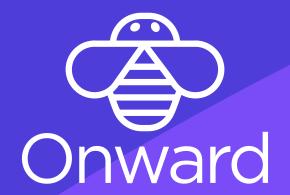

## Workday - Jira Integration using Onward Apps.

Jira Service Management

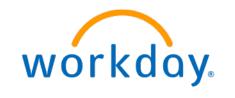

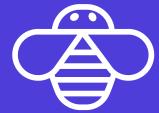

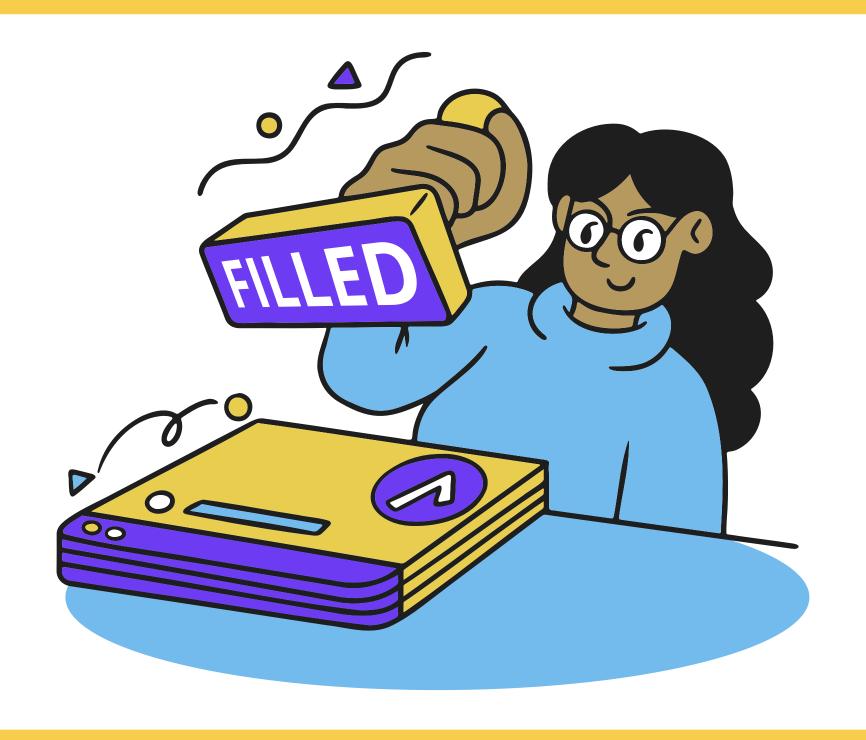

Position filled or Requisition Closed in Workday Recruiting. Lightweight Workday Studio Integration creates a shell Jira issue.

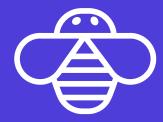

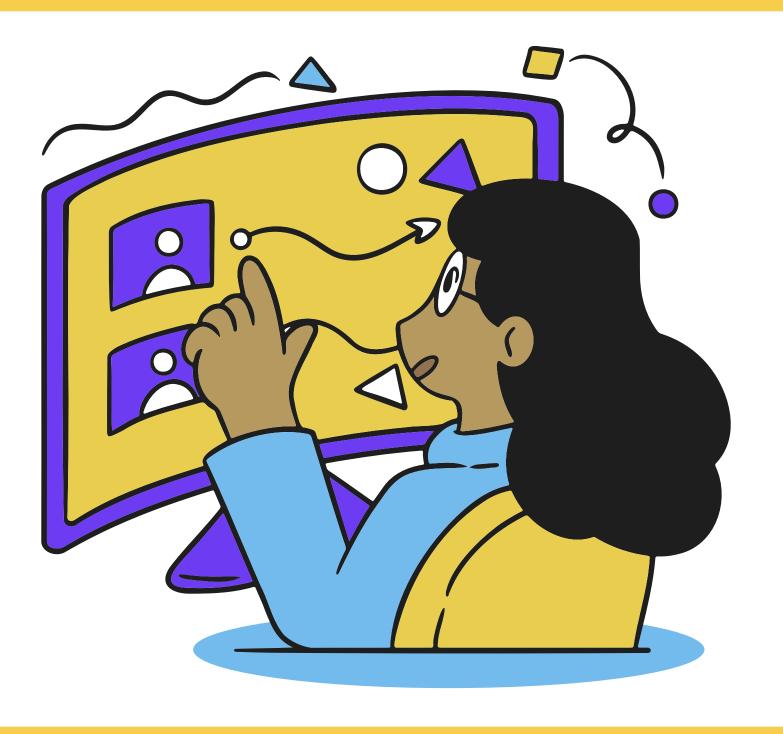

OnLink enriches data in the Jira issue. This will allow business users to complete their activity in Jira.

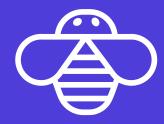

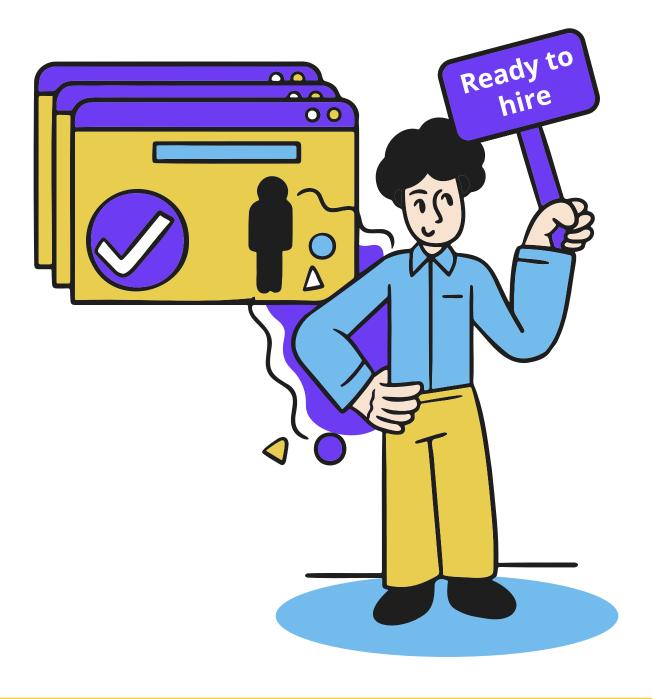

Business Users complete their actions in Workday and Jira. Candidate is now ready to be hired in Workday.

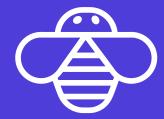

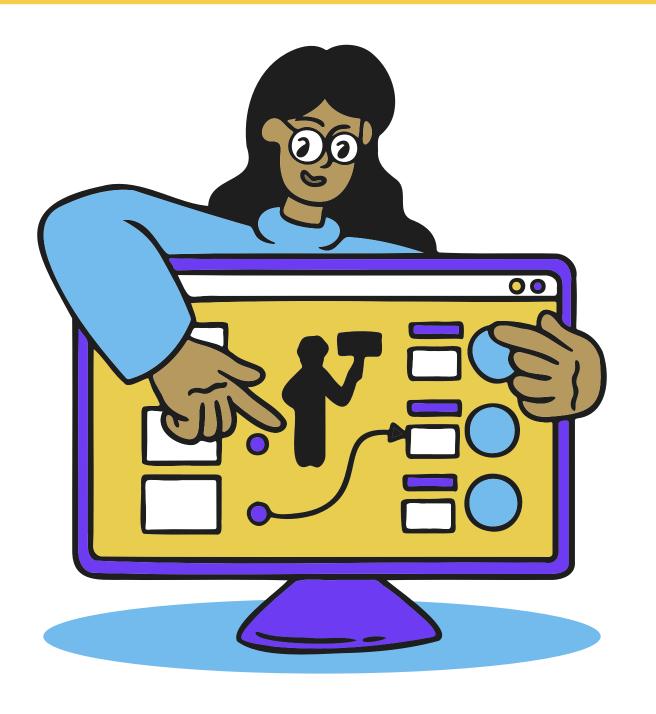

OnRamp pulls the new hire from Workday and updates Jira issue with additional data.

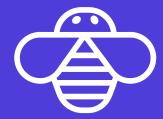

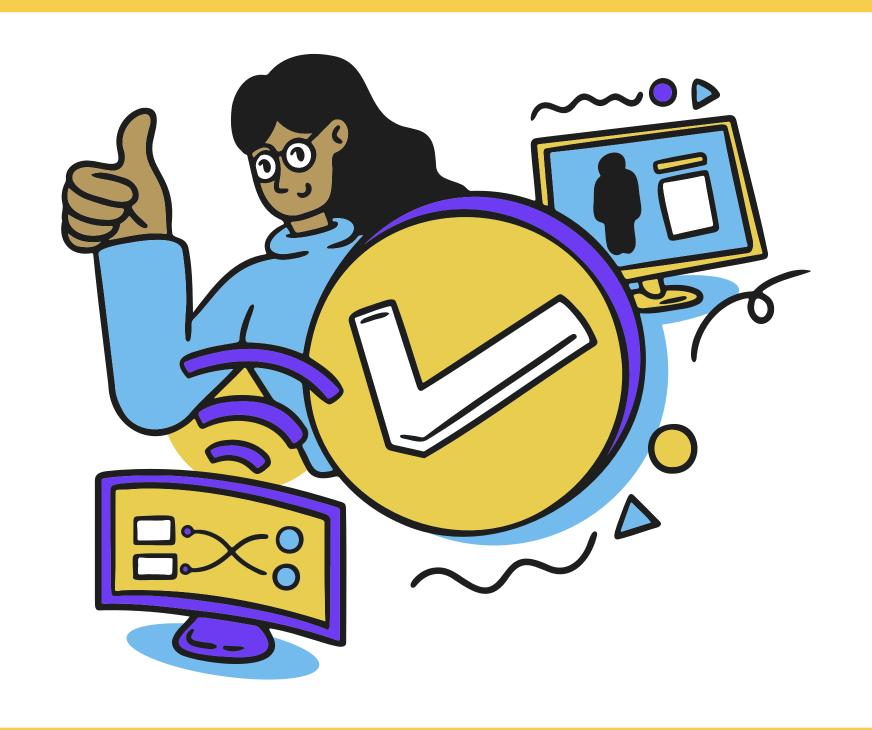

OnLink pushes any data updated in Jira back to Workday (e.g. contact information, etc)

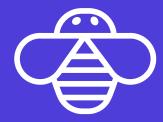

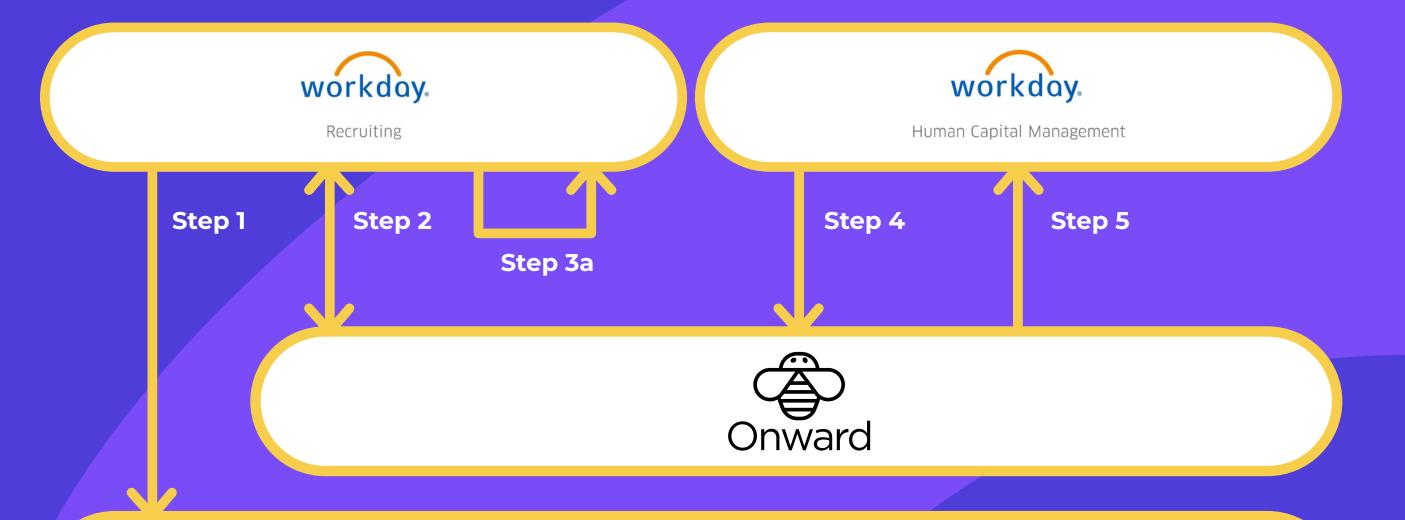

Jira Service Management

Step 3b

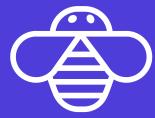

# Looking to automate HR Service Managment tasks?

Try

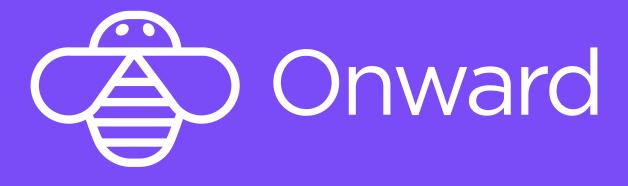

Today